# Spot Colors & Overprinting

NextPage uses these predetermined spot colors to signify different die-cutting operations. Using the proper labels will help ensure that we create the exact piece that you have in mind.

Similarly, NextPage offers a wide array of coating and varnish options: Softtouch, Gloss, UV, Dull, etc. Coatings/Varnish can usually be interchangeable depending on the need. The best thing to do is signify any kind of spot coating by either using the varnish or coating color. Specifying an exact coating is only needed if the piece has multiple coating options on a single piece. *Inquire about coatings with your Account Executive.*

#### Pantone Spot Colors

When printing Spot Colors the client should submit files using the Pantone Spot Library. These colors should also be set to *"Spot."* (See screen shot.) These colors should *never* be set to "*Overprint"* in the Attributes Panel.

### White Spot Color

Occasionally white will be used in color pieces. When this occurs, use the *"Paper"* color swatch. This swatch should *never* be set to "*Overprint"* in the Attributes Panel. (Overprinting white makes it disappear.) We also highly advise never to use Paper/white as an overlay to create a tinted color.

#### **Swatch Options** Swatch Name: PANTONE 876 C Cancel Color Type: Spot **Preview** Color Mode: PANTONE+ Solid Coated PANTONE 876 PANTONE 876 C 0B PANTONE 877 C **DR** PANTONE Medium Yellow C 08 89 PANTONE Bright Orange C **PANTONE Bright Red C** o s PANTONE Strong Red C 89

*Pantone Spot Color Swatch Options Window*

## **Overprinting**

Overprinting should only be used on items that should appear on proofing, but not on printing. Several of our Spot options note to use the Overprint setting. This setting can be found in the Attributes Panel. *(Window* > *Output* > *Attributes) No color that prints should use overprint setting.*

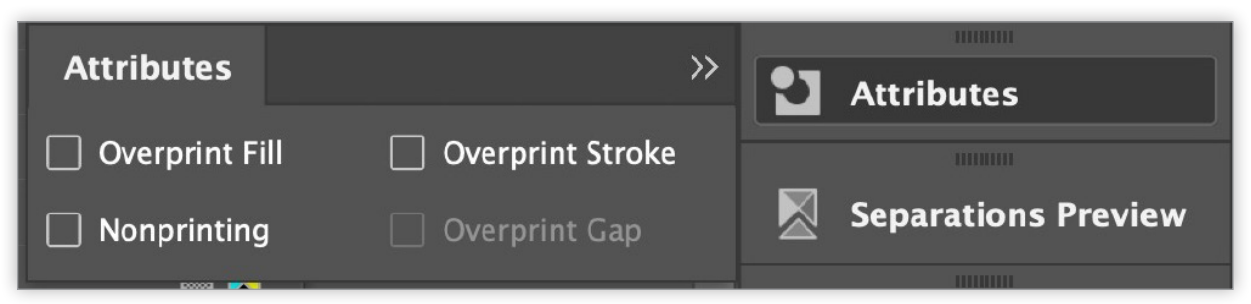

*Attributes Panel showing "Overprint" settings.*

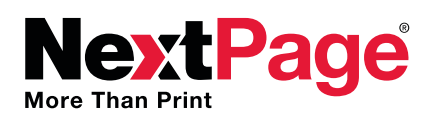

Questions? Need additional information? Email us at: *P[reMediaQuestions@goNextPage.com](mailto:premediaquestions%40gonextpage.com?subject=)*.